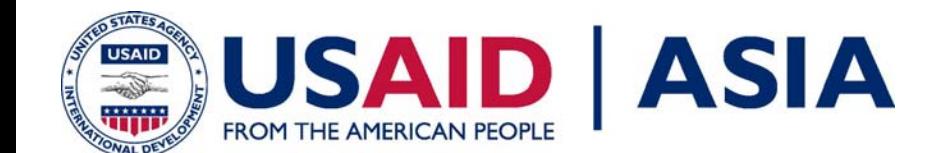

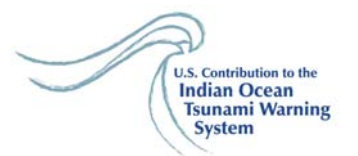

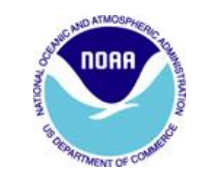

# **DART Data Formats andDART System Messages**

Bangkok Thailand, August 27-28, 2007

Guy Urban West Coast and Alaska Tsunami Warning Center 910 S. Felton Street Palmer, Alaska, 99645, USA

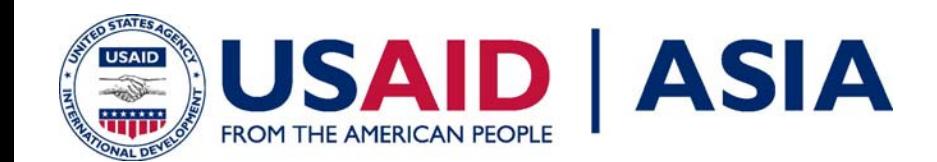

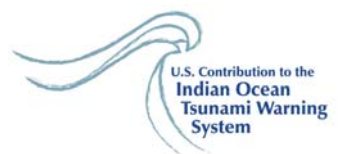

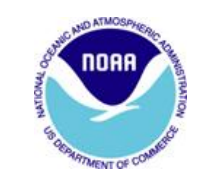

# **DART Data Types**

- D\$0 Position
- D\$1 Standard Hourly
- $\bullet$ D\$2 Tsunami Report Mode
- $\bullet$ D\$3 Tsunami Report Mode Hourly
- $\bullet$ D\$MI Meteorological Data
- $\bullet$ D\$4 Deployment Data
- BATT Battery Data

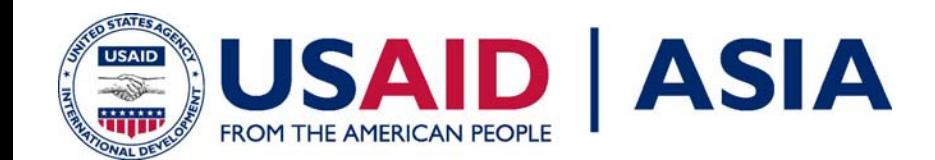

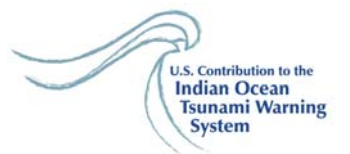

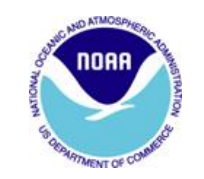

- •D\$0 Position
- •**Description**

Position messages are transmitted once per day, giving the location of the surface buoy.

- • Message Breakdown "D\$0 NS Date Time lat\_deg lat\_min N/S lon\_deg lon\_min E/W \* checksum"
- • $=$  checksum delimiter checksum = exclusive OR of all characters preceding "\*", hexadecimal
- •Example Message
- •D\$0 11/15/2006 13:05:28 3214.2972 N 12041.3991 W\* 46

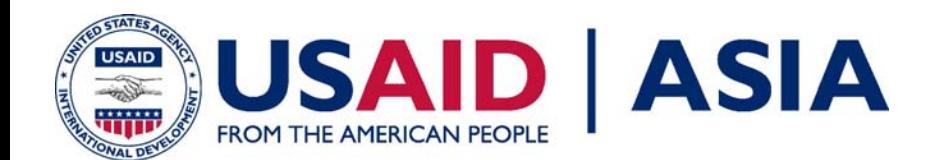

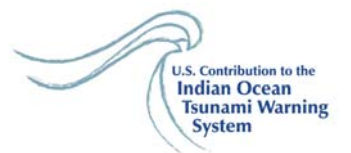

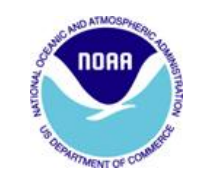

- •D\$1 Standard Hourly
- •**Description**

Standard hourly data messages are transmitted four times a day in six hour bundles.

•Message Breakdown : <cr> = 0x0D

"<cr>D\$1C/I Date Time batv1 batv2 batv3 ht1 ht2 ht3 ht4 tries \* checksum" "<cr>D\$1C/I Date Time batv1 batv2 batv3 ht1 ht2 ht3 ht4 tries \* checksum" "<cr>D\$1C/I Date Time batv1 batv2 batv3 ht1 ht2 ht3 ht4 tries \* checksum" "<cr>D\$1C/I Date Time batv1 batv2 batv3 ht1 ht2 ht3 ht4 tries \* checksum" "<cr>D\$1C/I Date Time batv1 batv2 batv3 ht1 ht2 ht3 ht4 tries \* checksum" "<cr>D\$1C/I Date Time batv1 batv2 batv3 ht1 ht2 ht3 ht4 tries \* checksum"  $\langle c \rangle = 0 \times 0$ 

- •D\$1 = message ID
- •C/I = message status; C=corrupted, I=Intact
- • $Date = \frac{mm}{dd}/\frac{v}{v}$
- •Time [UTC] = hr:mn:se
- •batv1 = BPR battery voltage in 10ths of a volt, or error code
- •batv2 = acoustic Modem DSP battery in 10th of a volt
- •batv3 = acoustic Modem battery in 10th of a volt
- •ht1 … ht4 = water column height in millimeters
- •tries = number of tries to deliver BPR data (up to 3)
- •\* = checksum delimiter
- •checksum = exclusive OR of all characters preceding "\*", hexadecimal

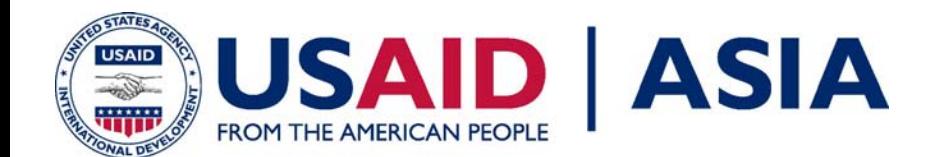

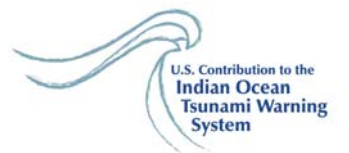

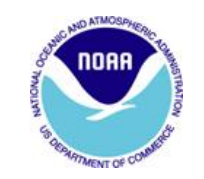

#### $\bullet$ Example Message

- •D\$1I 11/14/2006 18:15:00 1634146 3772376 3772344 3772313 3772294 1\* 39
- •D\$1I 11/14/2006 19:15:00 1634146 3772275 3772262 3772251 3772249 1\* 38
- •D\$1I 11/14/2006 20:15:00 1634146 3772249 3772257 3772271 3772293 1\* 3E
- •D\$1I 11/14/2006 21:15:00 1634146 3772315 3772341 3772373 3772407 1\* 39
- •D\$1I 11/14/2006 22:15:00 1634146 3772440 3772472 3772506 3772540 1\* 3C
- •D\$1I 11/14/2006 23:15:00 1634146 3772572 3772603 3772631 3772657 1\* 3B

## Remember: water column height in millimeters

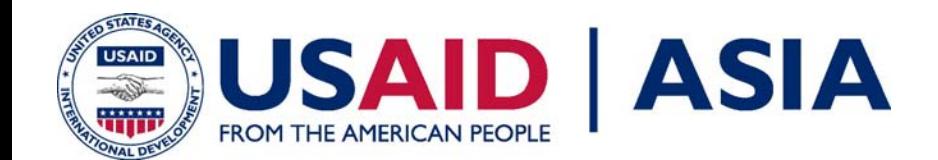

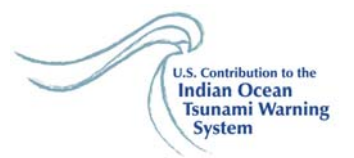

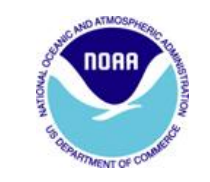

D\$2 Message Type has three (3) different formats

- 1. Message 00: four 15 second data points.
- 2. Message 01: sixteen 15 second data points.
- 3. Message 02 end of event mode: sixteen 1 minute data points.

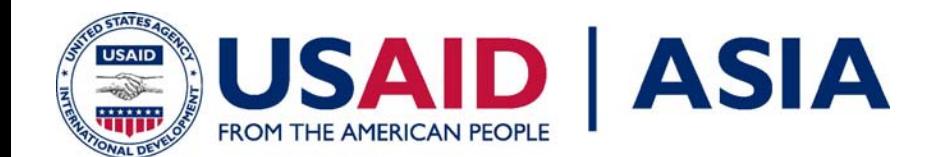

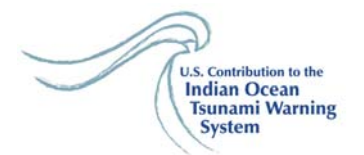

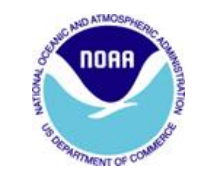

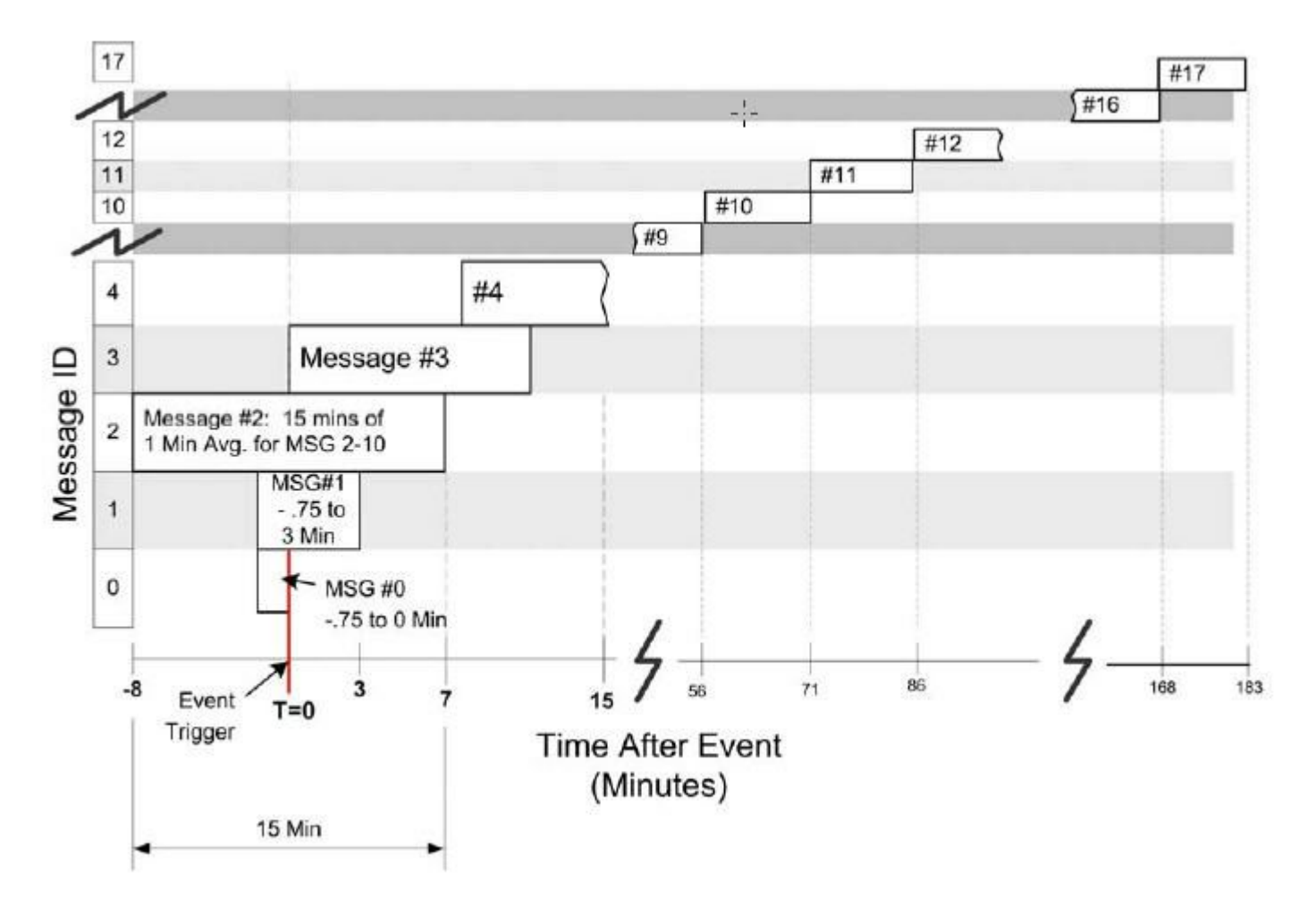

Timing diagram showing messages during Event Mode.

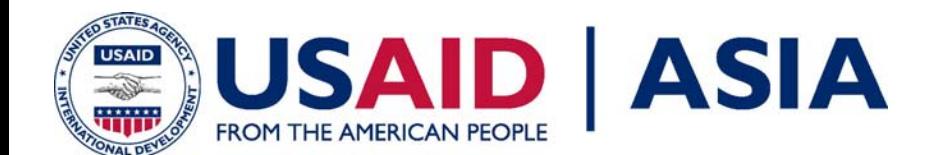

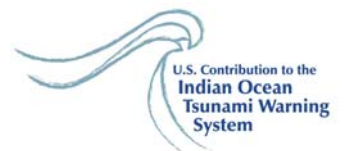

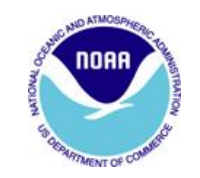

#### **Message Type = D\$2 Message Number 0**

•D\$2 Tsunami Report Mode

• Message Breakdown Message 0 "D\$2C/I Msg# tt ttTime ts tsTime height dev1 dev2 dev3 tries \* checksum"

- •D\$2 = message ID
- •C/I = message status; C=corrupted, I=Intact
- •Msg# = Sequential message number; this message is #00 of event mode
- •tt = tsunami trigger designation
- •ttTime = time tsunami detected; corresponds with 2nd elevated sample
- •(observation #4)
- •ts = time stamp designation
- •tsTime = time of first data sample in message
- •height = water column height in millimeters,
- •dev1 = deviation from ht1 in millimeters, 4 hexadecimal characters
- •dev2 = deviation from ht1 in millimeters, 4 hexadecimal characters
- •dev3 = deviation from ht1 in millimeters, 4 hexadecimal characters
- •tries = number of tries to deliver BPR data (up to 3)
- • $*$  = checksum delimiter
- •checksum = exclusive OR of all characters preceding "\*", hexadecimal

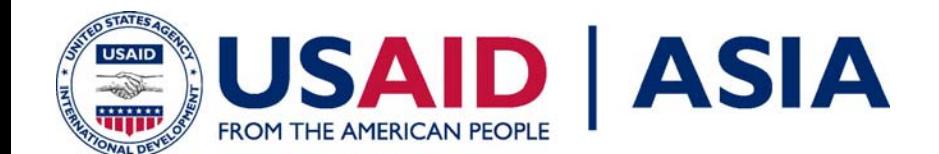

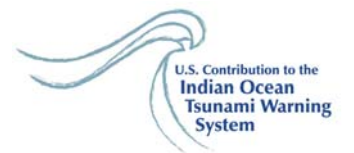

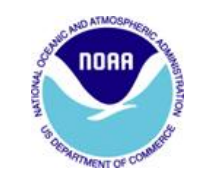

**Message Type = D\$2 Message Number 0**

 $\bullet$ Example Message

D\$2I 00 tt 18:32:45 ts 18:32:00 3772311 00000063006201\* 22

Time of Tsunami Trigger = 18:32:45 First Data Point Time Stamp (ts) = 18:32:00 Height  $0 = 3772311$  at ts Height  $1 = 3772311 + 0000$  (0000H) ts + 15 seconds Height 2 = 3772311 + 0099 (0063H) ts + 30 seconds Height  $3 = 3772311 + 0098$  (0062H) at tt (event trigger) = ts + 45

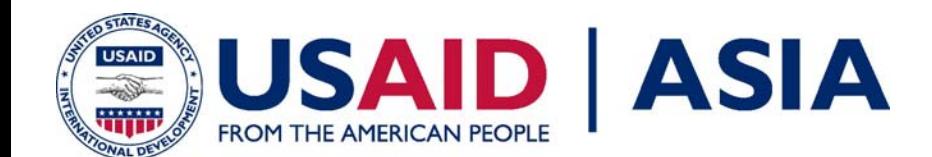

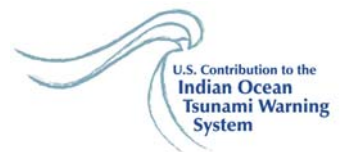

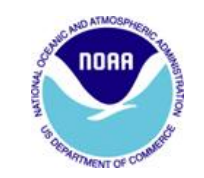

**Message Type = D\$2 Message Number 1** 

…

- •D\$2 Tsunami Report Mode: Message #01
- •Message Breakdown Message 1

D\$2C/I Msg# tt ttTime ts tsTime height dev1 dev2 dev3 ... dev15 tries \* checksum" Note: All data in message #1 (D\$2C/I 01) are values integrated over the base sampling period of 15-seconds. The first four observations are repeats of message #0.

D\$2 = message ID C/I = message status; C=corrupted, I=Intact  $Msq# =$  Sequential message number; this message is  $#01$  of event mode  $tt =$  tsunami trigger designation ttTime = time tsunami detected; corresponds with 2nd elevated sample (observation #4) ts = time stamp designation tsTime = time of first data sample in message height = water column height in millimeters, hexadecimal <cr>dev1 = deviation from ht1 in millimeters, 4 hexadecimal characters dev2 = deviation from ht1 in millimeters, 4 hexadecimal characters …

dev15 = deviation from ht1 in millimeters, 4 hexadecimal characters tries = number of tries to deliver BPR data (up to 3)

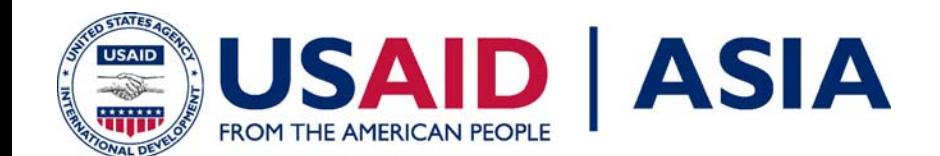

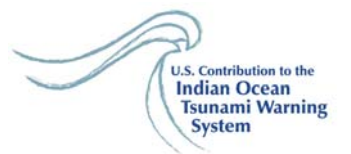

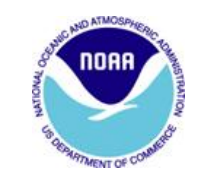

**Message Type = D\$2 Message Number 1**

•Example Message

D\$2I 01 tt 18:32:45 ts 18:32:00 3772311 000000630062006900600061005f005ffffafff9fff8fff8fff7fff6fff401\* 21

```
Time of Tsunami Trigger = 18:32:45
First Data Point Time Stamp (ts) = 18:32:00 
Height 0 = 3772311 at ts
Height 1 = 3772311 + 0000 (0000H) ts + 15 seconds
Height 2 = 3772311 + 0099 (0063H) ts + 30 seconds
Height 3 = 3772311 + 0098 (0062H) at tt (event trigger) = ts + 45
Height 4 = 3772311 + 0105 (0069H) at ts + 60
```
…

Height  $14 = 3772311 + (65526 - 65535)$  (fff6H) ts + 3m 30s Height  $15 = 3772311 + (65524 - 65535)$  (fff4H) ts + 3m 45s (225s)

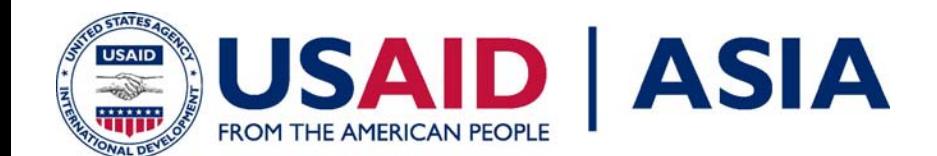

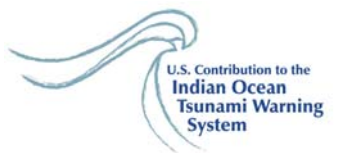

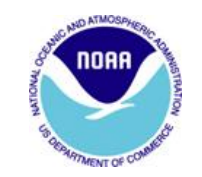

**Message Type = D\$2 Message Number 2 – end of event mode**

•**Description** 

All D\$2 data in messages 02 until end of event mode are 1-minute averages of four 15-second samples.

•Message Breakdown

"<cr>D\$2C/I Msg# tt ttTime ts tsTime height dev1 dev2 dev3 … dev15 tries \* checksum"

• D\$2 = message ID C/I = message status; C=corrupted, I=Intact Msg# = Sequential message number beginning with #02 tt = tsunami trigger designation ttTime = time tsunami detected; corresponds with 2nd elevated sample (observation #4) ts = time stamp designation tsTime = time of first data sample in message height = water column height in millimeters, hexadecimal <cr>dev1 = deviation from ht1 in millimeters, 4 hexadecimal characters dev2 = deviation from ht1 in millimeters, 4 hexadecimal characters …

…dev15 = deviation from ht1 in millimeters, 4 hexadecimal characters tries = number of tries to deliver BPR data (up to 3)

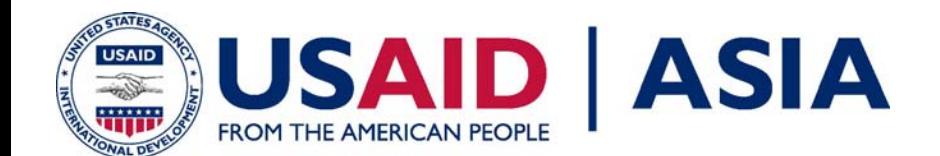

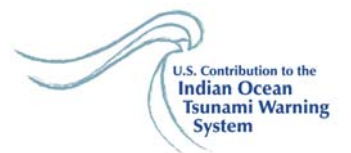

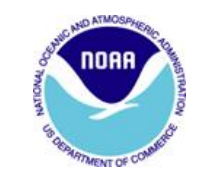

**Message Type = D\$2 Message Number 2 – end of event mode**

#### $\bullet$ Example Message

…..

## D\$2I 02 tt 18:32:45 ts 18:32:00 3772335 fffdfffafff7fff5fff1ffeeffea00190048ffe1ffddffdaffd8ffd5ffd101\* 21

Time of Tsunami Trigger = 18:32:45 First Data Point Time Stamp (ts) = 18:32:00 Height  $0 = 3772335$  at ts = 18:32 Height  $1 = 3772335 - 0002$  (fffdH) at ts  $+ 1$  minute = 18:33 Height  $2 = 3772335 - 0005$  (fffaH) at ts  $+ 2$  minute = 18:34

Height  $14 = 3772335 - 0046$  (ffd1H) at ts + 15 minutes = 18:47

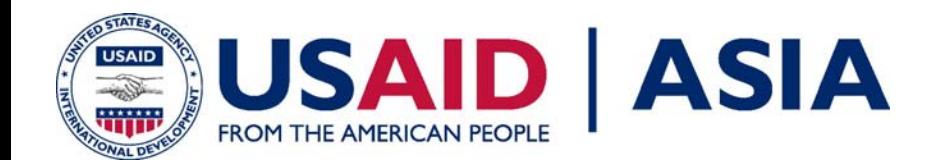

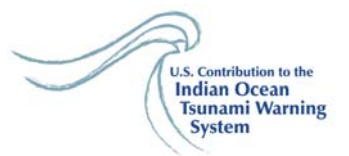

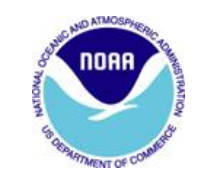

- •D\$3 Tsunami Report Mode Hourly
- $\bullet$ **Description**

D\$3 messages are reported on an hourly schedule.

They are interspersed with D\$2 messages while a unit is reporting in Event Mode.

120 one minute samples are reported;

60 previously reported samples provide redundancy and

60 'new' samples are reported in each message.

 $\bullet$ The 1-minute value time stamp ALWAYS corresponds with xx:xx:00.

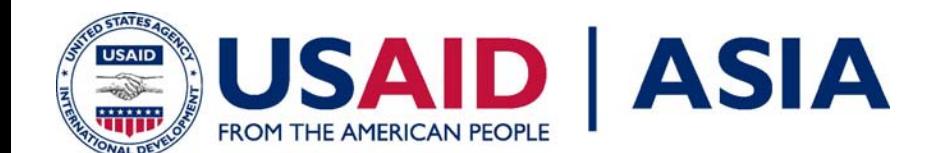

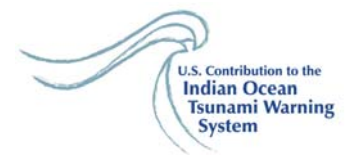

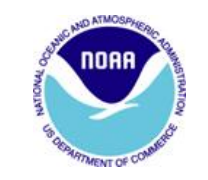

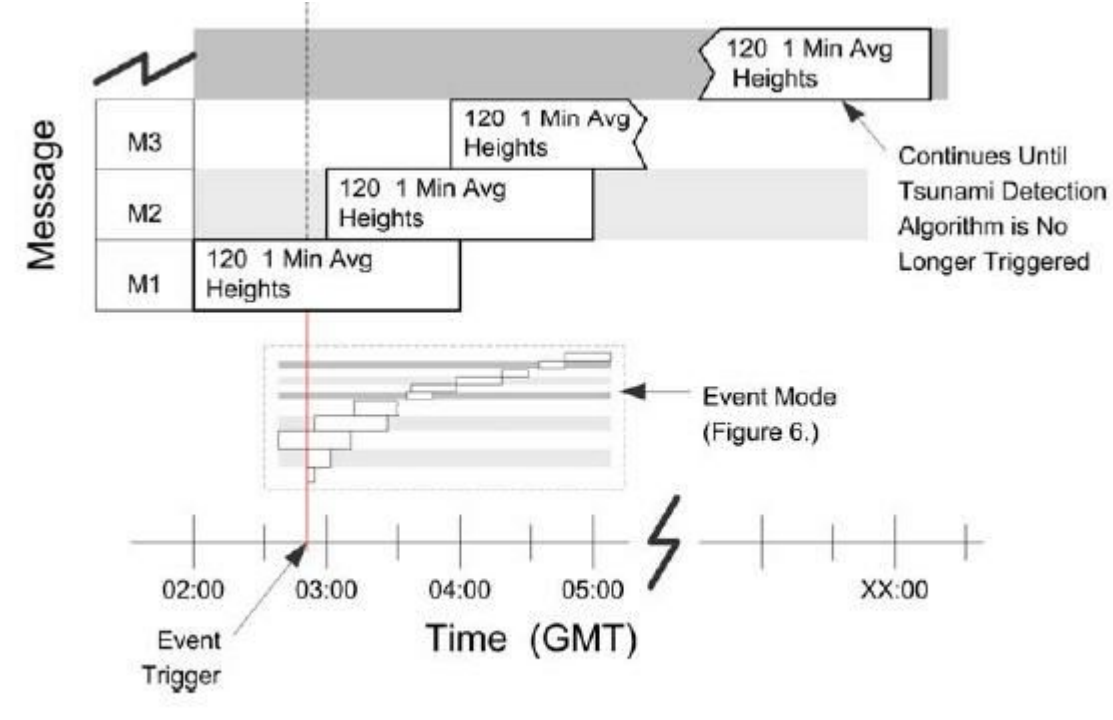

Timing diagram during Extended-Reporting Mode

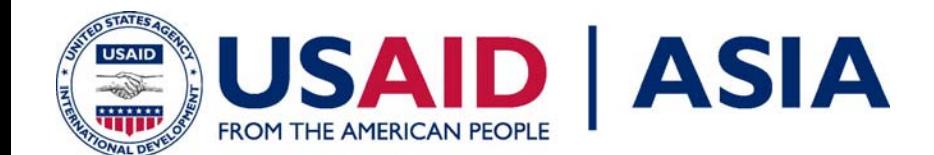

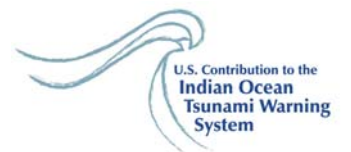

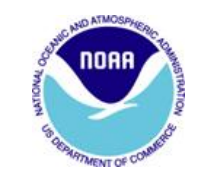

• Message Breakdown "<cr>D\$3C/Itt ttTime ts tsTime height <cr>dev1 dev2 dev3 … dev24 <cr>dev25 … dev48 <cr>dev49 … dev72 <cr>dev73 … dev96 <cr>dev97 … dev119 tries \* checksum"

D\$2 = message ID C/I = message status; C=corrupted, I=Intact tt = tsunami trigger designation ttTime = time tsunami detected; corresponds with 2nd elevated sample (observation #4) ts = time stamp designation tsTime = time of first data sample in message height = water column height in millimeters, hexadecimal  $<$ cr>dev1 .. dev24 = deviation from ht1 in millimeters, 4 hexadecimal characters  $<$ cr>dev25 .. dev48 = deviation from ht1 in millimeters, 4 hexadecimal characters <cr>dev49 .. dev72 = deviation from ht1 in millimeters, 4 hexadecimal characters <cr>dev73 .. dev96 = deviation from ht1 in millimeters, 4 hexadecimal characters <cr>dev97 .. dev119 = deviation from ht1 in millimeters, 4 hexadecimal characters tries = number of tries to deliver BPR data (up to 3)

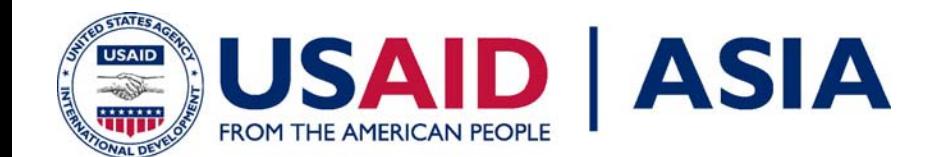

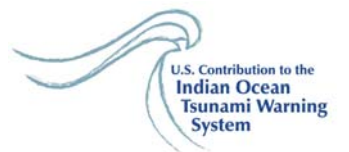

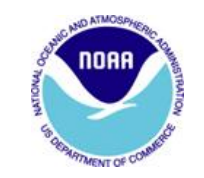

#### $\bullet$ Example Message

#### D\$3Itt 18:32:45 ts 17:00:00 3772621

fffdfffbfff6fff3fff0ffecffe9ffe6ffe3ffdfffddffd9ffd6ffd3ffcfffccffc9ffc5ffc2ffbfffbdffbaffb7ffb4 ffb1ffaeffabffa9ffa5ffa2ff9effcdfffcff95ff91ff8eff8cff89ff85ff84ff81ff7fff7cff7aff78ff75ff73ff6f ff6cff68ff66ff63ff60ff5eff5bff58ff55ff52ff50ff4dff4aff49ff46ff42ff41ff3dff3bff38ff36ff34ff32ff2f ff2dff2bff29ff28ff25ff23ff21ff1eff1cff1aff18ff17ff14ff12ff10ff0dff0dff0bff0aff07ff06ff04ff03ff00 fefefefdfefbfef9fef8fef5fef5fef3fef1fef0feeefeeefeedfeeafee9fee8fee6fee4fee3fee2fee1fedffedf01\* 3D

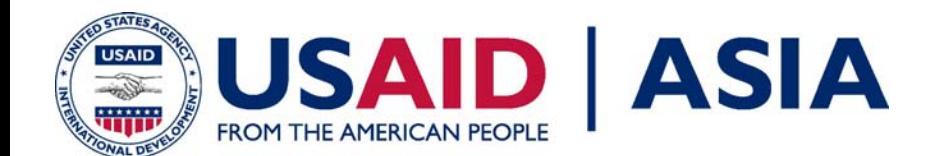

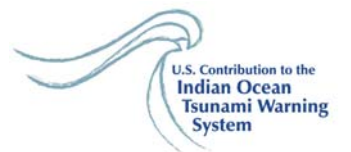

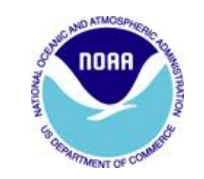

#### **Message Type = BATT**

• Message Breakdown BATT date time intcpu acMo mode

 $\langle c \rangle = 0 \times 0$ <cr>BATT = message ID  $Date = \frac{mm}{dd}/\frac{yy}{y}$ Time [UTC] = Time of sample: hr:mn:se Int = Sampling Interval cpu = central processing unit battery voltage at time of sample acMo = acoustic modem battery voltage at time of sample mode = system operating mode

 $\bullet$  Example Message BATT 05/21/2007 13:21:00 24:00:00 14.50 27.1 STANDARD MODE

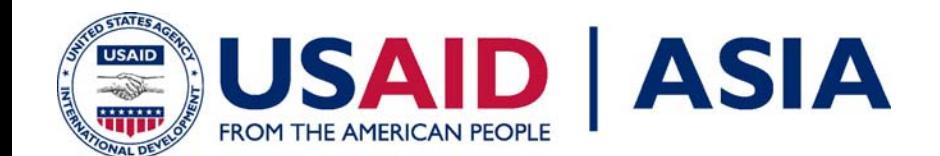

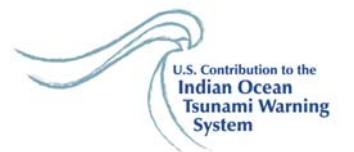

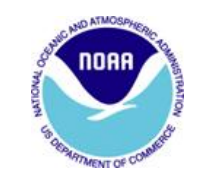

# **Decoding the DART Data**

- •SXXX46 KWBC 231813
- •DDDDDDD0 174181308
- •D\$1I 06/23/2007 12:15:00 1424141 4709912 4709891 4709877 4709863 1\* 39
- •D\$1I 06/23/2007 13:15:00 1424141 4709851 4709843 4709837 4709829 1\* 02
- •D\$1I 06/23/2007 14:15:00 1424141 4709830 4709829 4709834 4709836 1\* 30
- •D\$1I 06/23/2007 15:15:00 1424141 4709843 4709854 4709871 4709884 1\* 04
- •D\$1I 06/23/2007 16:15:00 1424141 4709898 4709919 4709941 4709957 1\* 37
- •D\$1I 06/23/2007 17:15:00 1424141 4709976 4709999 4710019 4710039 1\* 09 00-0NN 00E

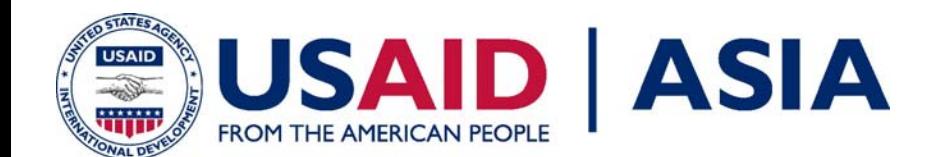

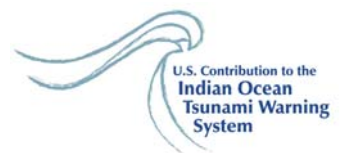

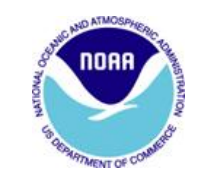

**Decoding the DART Data Looking for Station (PlatformID) and the Julian Day and Time Stamp**

- •countchar += 22; // 22 characters from header
- •strncpy(PlatformID,&FileDataIn[countchar],8);
- •printf("platform id is %s\n",PlatformID);
- •countchar  $+= 9$ ;
- •strncpy(JDay,&FileDataIn[countchar],3);
- •countchar  $+= 3$ ;

•

•

- •strncpy(HR,&FileDataIn[countchar],2);
- •countchar  $+= 2$ ;
- •strncpy(MN,&FileDataIn[countchar],2);
- •countchar  $+= 2$ ;
- •strncpy(SC,&FileDataIn[countchar],2);

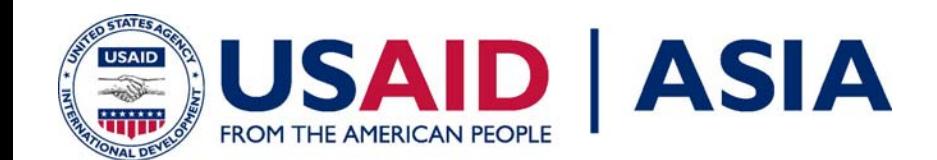

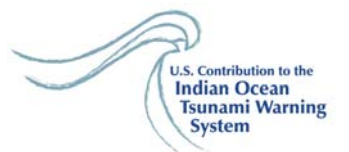

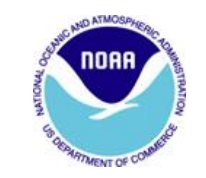

## **Decoding the DART Data Looking for the Message Type**

- •Dart2Switch  $= 0$ ;
- •Dart2TriggerSwitch = 0;
- •Dart2HourSwitch = 0;
- •

•

- •while (countchar < stringlength)
- •
- { •strncpy(MT,&FileDataIn[countchar],4);
- • if (strncmp(MT,"D\$1",3)==0)
	- Dart2Switch  $= 1$ ;
- •if (strncmp(MT,"D\$2",3)==0)
- •Dart2TriggerSwitch = 1;
- •if (strncmp(MT,"D\$3",3)==0)
- •Dart2HourSwitch = 1;
- •countchar++;
- •} // end while

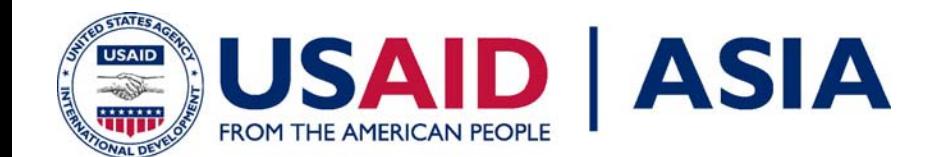

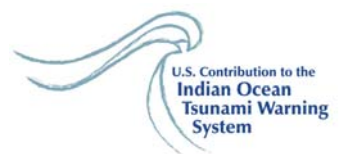

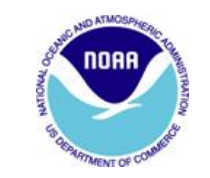

## **Decoding the DART Data Looking for the Message Type**

```
Dart2Count = 0;
```
}

```
if (Dart2Switch == 1)
{
for(n=0;n<Counter1;n++)
 {
  strncpy(MT,&FileDataIn[n],4);
if (strncmp(MT,"D$1",4)=0){
  DartDataAt[Dart2Count] = n;
 Dart2Count++;
 }
 }
```
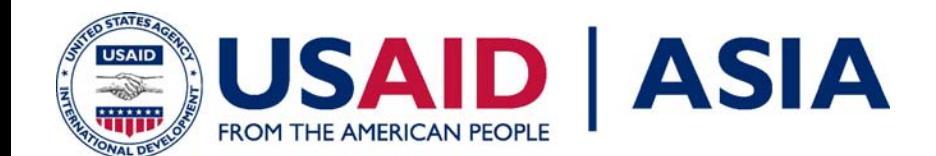

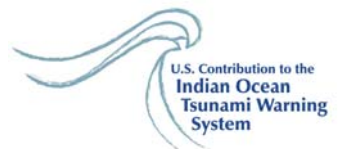

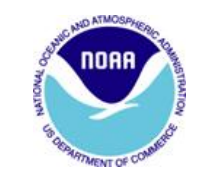

## **Decoding the DART D\$1 Data Counting the Number of Samples**

- •D\$1I 06/23/2007 12:15:00 1424141 4709912 4709891 4709877 4709863 1\* 39
- •D\$1I 06/23/2007 13:15:00 1424141 4709851 4709843 4709837 4709829 1\* 02
- •D\$1I 06/23/2007 14:15:00 1424141 4709830 4709829 4709834 4709836 1\* 30
- •D\$1I 06/23/2007 15:15:00 1424141 4709843 4709854 4709871 4709884 1\* 04
- •D\$1I 06/23/2007 16:15:00 1424141 4709898 4709919 4709941 4709957 1\* 37
- •D\$1I 06/23/2007 17:15:00 1424141 4709976 4709999 4710019 4710039 1\* 09 00-0NN 00E

```
Dart2Count = 0;
```

```
if (Dart2Switch == 1)
{
 for(n=0;n<Counter1;n++)
  {
    strncpy(MT,&FileDataIn[n],4);
     if (strncmp(MT,"D$1I",4)==0)
       {
        DartDataAt[Dart2Count] = n;
     Dart2Count++;
    }
  }
}
```
•There may be six lines of data or there could be more or less

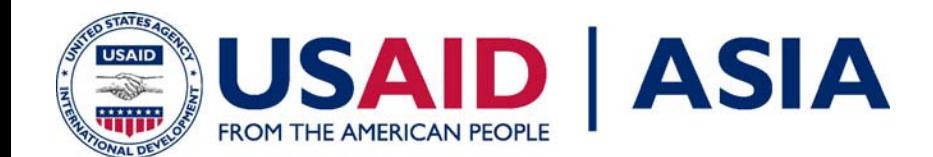

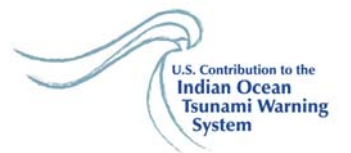

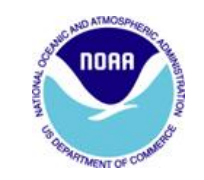

#### **Getting the Time and Height Data**

```
• if (Dart2Switch == 1)
• {
                  StartHeight = 0;
• for (n=0;n<Dart2Count;n++)
• {
                    if ((strncmp(PlatformID,"1404B7B8",8)==0) || (strncmp(PlatformID,"1404E7C4",8)==0))
•countchar = (DartDataAt[n] + 5);
• elsecountchar = (DartDataAt[n] + 5);
•• memset(STempMonth,0x00,3);
               memset(STempDay,0x00,3);
• memset(STempYear,0x00,5);
• strncpy(STempMonth,&FileDataIn[countchar],2);
• STempMonth[2] = 0x00;
•countchar += 3;
• strncpy(STempDay,&FileDataIn[countchar],2);
•STempDay[2] = 0x00;•countchar += 3;
• strncpy(STempYear,&FileDataIn[countchar],4);
•STempDay[4] = 0x00;•• TempMonth[n] = atoi(STempMonth);
• TempDay[n] = atoi(STempDay);
• TempYear[n] = atoi(STempYear);
• TempDartDay[n]=DartDateToDay(TempYear[n],TempMonth[n],TempDay[n]);
•
```
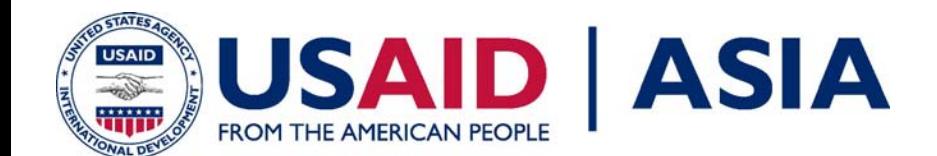

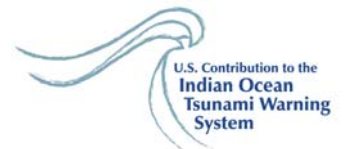

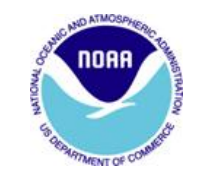

#### **Getting the Time and Height Data (continued)**

```
 countchar = (DartDataAt[n] + 16);
• strncpy(TMHour,&FileDataIn[countchar],2);
                DartTMHour[n]=atoi(TMHour);
• strncpy(teststring,&FileDataIn[countchar-4],10);
                countchar = (DartDataAt[n] + 33);
• for (m=0;m<4;m++)
• strncpy(TMHeight,&FileDataIn[countchar],7);
                          DartHeight[4*n+m]=atof(TMHeight);
                         countchar += 8;
• if (DartTMHour[n]==23 && m==3)
                         DartHour[4<sup>*</sup>n+m] = 0;
• else if (DartTMHour[n]<23 && m==3)
• DartHour[4*n+m] = DartTMHour[n] + 1;
                          else
 DartHour[4*n+m] = DartTMHour[n];
••if (m == 0)•DartMin[4<sup>*</sup>n+m] = 15;
• else if (m==1)
                           DartMin[4*n+m] = 30;• else if (m==2)
•DartMin[4 \times n + m] = 45;
                           else
•DartMin[4<sup>*</sup>n+m] = 0;
• if (atoi(JDay) == TempDartDay[n])
                          Dartday[4*n+m] = atoi(JDay);
• else
 Dartday[4*n+m] = TempDartDay[n];
•• if ((DartHour[4*n+m] == 0) && (DartMin[4*n+m] == 0))
                          Dartday[4*n+m] = atoi(JDay);
                          else
 Dartday[4*n+m] = TempDartDay[n];
• jtime[4*n+m] = (float)(Dartday[4*n+m]) + (float)DartHour[4*n+m]/24 + (float)DartMin[4*n+m]/(24*60); 
             } // for (m=0;m<4;m++)
```
} // for (n=0;n<Dart2Count;n++)

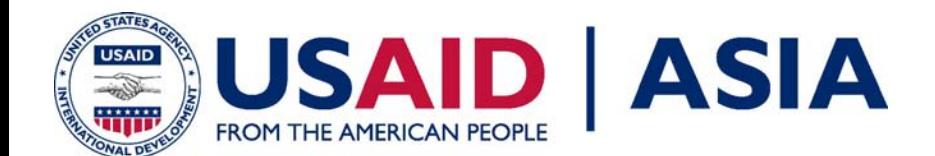

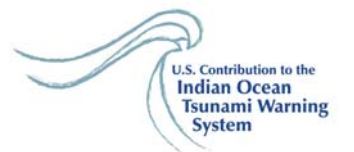

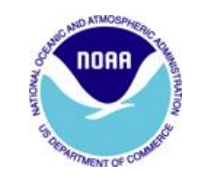

## **Coding the DART D\$2 Data**

•if (Dart2TriggerSwitch == 1)

•

•

•

•

- { •for (i=0;i<stringlength;i++)
- •countchar =  $(DartTriggerDataAt + 5)$ ;
- •strncpy(TMMsg,&FileDataIn[countchar],2);
- •countchar  $+= 6$ ;
- •strncpy(DetectTime,&FileDataIn[countchar],8);
- •countchar  $+= 12$ ;
- •strncpy(TMTime,&FileDataIn[countchar],8);
- •countchar  $+= 9$ ;
- •strncpy(TMHeight,&FileDataIn[countchar],7);
- •StartHeight = atof(TMHeight);
- •Deviation $[0] = 0$ ;
- •MsgNumber = atoi(TMMsg);

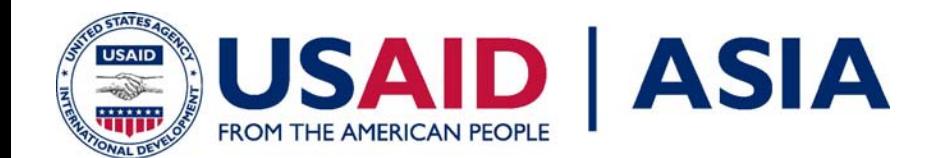

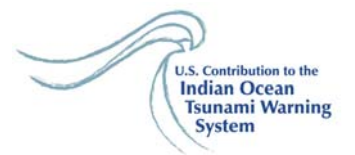

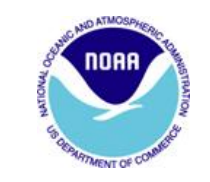

**Coding the DART D\$2 Data An Audio Alarm**

```
if ((MsgNumber==0) || (MsgNumber==1)) 
{
      for (i=0; i<5; i++)PlaySound("dog.wav",NULL,SND_SYNC);
}
```
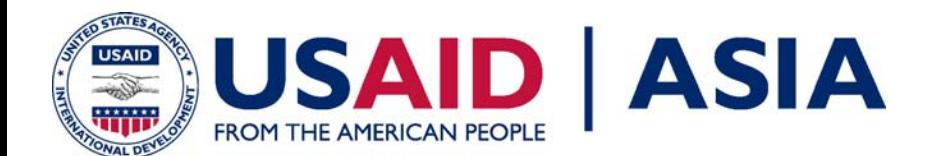

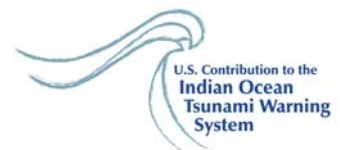

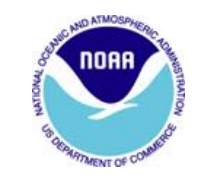

## **Coding the DART D\$2 Data A Visual Alert**

- •if (MsgNumber==0)
- •{

•

- memset(darttempstring,0x00,6);
- if (strncmp(PlatformID,"DDDDDD4C",8)==0)
- strncat(darttempstring, "32401",5);
- •else if (strncmp(PlatformID,"DDDDDD4D",8)==0)
- •strncat(darttempstring, "32401a",6);
- else if (strncmp(PlatformID,"DDDDDDD0",8)==0)
- •strncat(darttempstring, "51407",5);
- •else if (strncmp(PlatformID,"DDDDDDD2",8)==0)
- strncat(darttempstring, "51407a",6);
- •else if (strncmp(PlatformID,"DDDDDD10",8)==0)
- •strncat(darttempstring, "46403",5);
- •else if (strncmp(PlatformID,"DDDDDD12",8)==0)
- •strncat(darttempstring, "TDTEST",6);
- •else if (strncmp(PlatformID,"DDDDDD28",8)==0)
- •strncat(darttempstring, "TATEST",6);
- •printf("DART 2 Buoy %s Triggered\n",darttempstring);
- }
- 

•

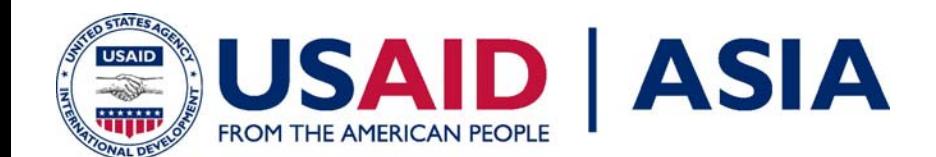

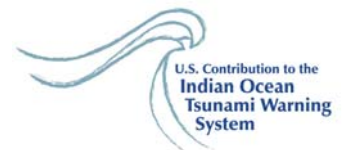

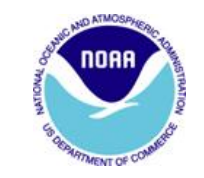

### **Coding the DART D\$2 Data Getting the Deviations**

```
•countchar += 8:
• if (MsgNumber==0)
• {
•for (i=1; i<4; i++)• {
•Deviation[i] = 0;
• strncpy(TsuTemp,&FileDataIn[countchar],4);
•for (i=0; j<4; j++)• {
• cvalue = (int)TsuTemp[j];
• tempvalue = hex_to_integer(cvalue);
• Deviation[i] += (double)(tempvalue*pow(16,3-j));
• }
•if (TsuTemp[0] == 'f')• Deviation[i] -= 65535;
•countchar += 4;
• } // end for 
• }
• else if (MsgNumber > 0)
• {
•for (i=1;i<16;i++)• {
•Deviation[i] = 0;
• strncpy(TsuTemp,&FileDataIn[countchar],4);
•for (i=0; j<4; j++)• {
• cvalue = (int)TsuTemp[j];
• tempvalue = hex_to_integer(cvalue);
• Deviation[i] += (double)(tempvalue*pow(16,3-j));
• }
•if (TsuTemp[0] == 'f')• Deviation[i] -= 65535;
•countchar += 4:
• } // end for 
• } // end if else
```
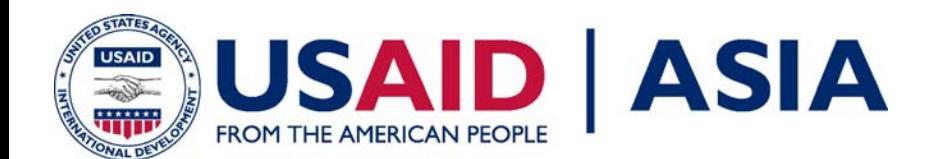

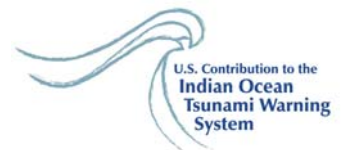

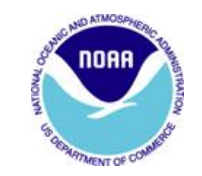

## **Coding the DART D\$2 Data Converting Time Info to Numeric Values**

- strncpy(stemp,&DetectTime[0],1);
- •strncat(stemp,&DetectTime[1],1);
- •detecthour = atoi(stemp);
- •memset(stemp,0x00,3);
- •strncpy(stemp,&DetectTime[3],1);
- •strncat(stemp,&DetectTime[4],1);
- •detectmin = atoi(stemp);
- •memset(stemp,0x00,3);
- •strncpy(stemp,&DetectTime[6],1);
- •strncat(stemp,&DetectTime[7],1);
- •detectsec = atoi(stemp);
- •memset(stemp,0x00,3);
- •strncpy(stemp,&TMTime[0],1);
- •strncat(stemp,&TMTime[1],1);
- • $t$ sunamihour = atof(stemp);
- •memset(stemp,0x00,3);
- •strncpy(stemp,&TMTime[3],1);
- •strncat(stemp,&TMTime[4],1);
- •tsunamimin = atof(stemp);
- •memset(stemp,0x00,3);
- •strncpy(stemp,&TMTime[6],1);
- •strncat(stemp,&TMTime[7],1);
- •tsunamisec = atof(stemp);
- •tsunamiday = atof(JDay);
- •if (detecthour ==  $0$  && tsunamihour ==  $23$  && (MsgNumber ==  $0$  || MsgNumber ==  $1$  || MsgNumber ==  $2$ ))
- •tsunamiday  $-1$ ;

•

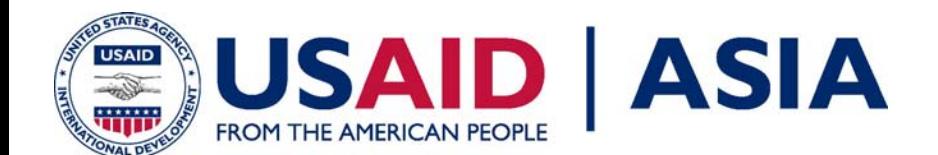

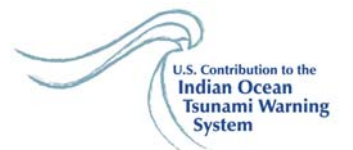

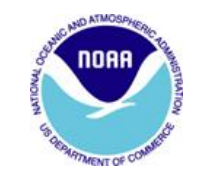

## **Coding the DART D\$2 Data Getting Time and Height Values**

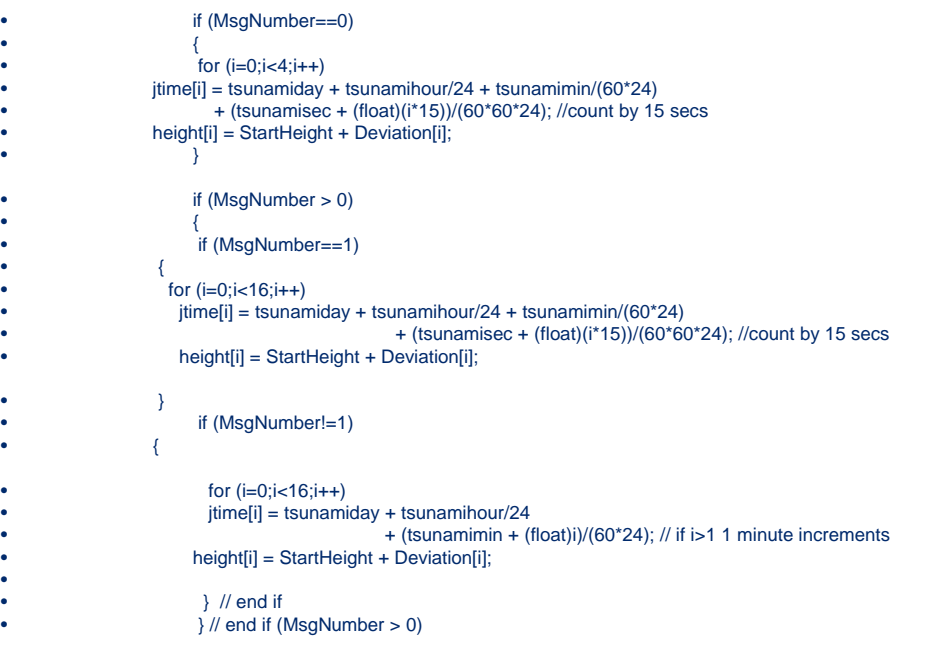

•} //end if (Dart2TriggerSwitch == 1)

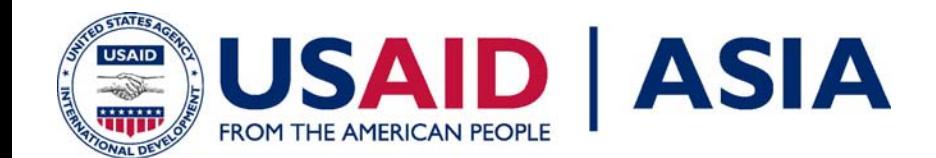

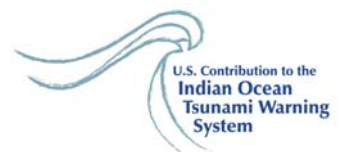

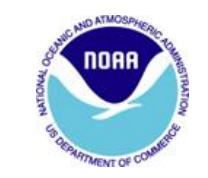

## **Coding the DART D\$2 Data Including alarms**

```
if ((MsgNumber==0) || (MsgNumber==1)) //|| (MsgNumber==2))
{
      for (i=0; i<5; i++)PlaySound("dog.wav",NULL,SND_SYNC);
}
if (MsgNumber==0)
 {
      stream3 = fopen(PAGER,"w");
      if (stream3 != NULL) // JMC 12/29/2006
       {
         fprintf(stream3,"DART 2 Buoy Triggered\n");
          fclose(stream3);
       } 
     stream3 = fopen("p:\\seismic\\messages\\pagealarm.txt","w");
     if (stream3 != NULL) \frac{1}{10} JMC 12/29/2006
      {
       fprintf(stream3,"DART 2 Buoy %s Triggered\n",darttempstring); 
    fclose(stream3);
       }
 } // end if
```
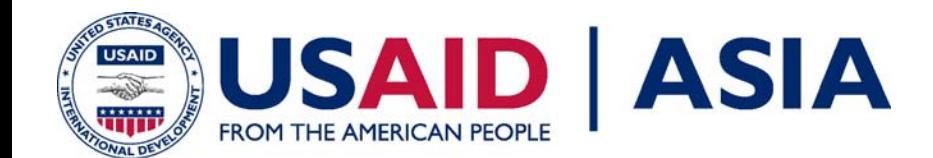

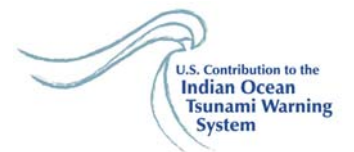

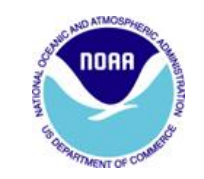

## **Coding the DART D\$3 Data**

The hourly data is done just like the D\$2 trigger data, but is done for 119 deviation values.

```
for (i=1;i<120;i++)
 {
  Deviation[i] = 0;
  strncpy(TsuTemp,&FileDataIn[countchar],4);
  for (i=0; j<4; j++){
     cvalue = (int)TsuTemp[j];
     tempvalue = hex_to_integer(cvalue);
     Deviation[i] += (double)(tempvalue*pow(16,3-j));
  \mathfrak{h}if (TsuTemp[0] == 'f')Deviation[i] -= 65535;
    countchar += 4;
  } // end for 
Deviation[0] = 0;
for (i=0;i<120;i++)
{
 \text{time} itime in = tsunamiday + tsunamihour/24+ (tsunamimin + (float)i)/(60*24); // if i>0 1 minute increments
 height[i] = StartHeight + Deviation[i];
}
```
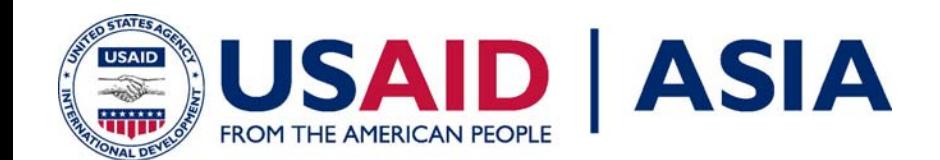

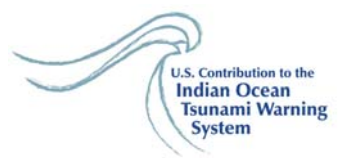

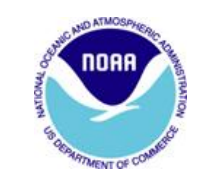

# **References**

- *Tsunami Observation and Data Management, Appendix D: Data Formats*; NOAA, National Data Buoy Center NDBC), Stennis Space Center, MS, USA
- *Description of Real-time DART System Messages:*  Revision # 2.01*;* NOAA, Pacific Marine Environmental Laboratory (PMEL); Engineering Development Division; Seattle, WA, USA
- *Socketport.*c; G. Urban and J. Carrick; West Coast and Alaska Tsunami Warning Center, Palmer, AK, USA

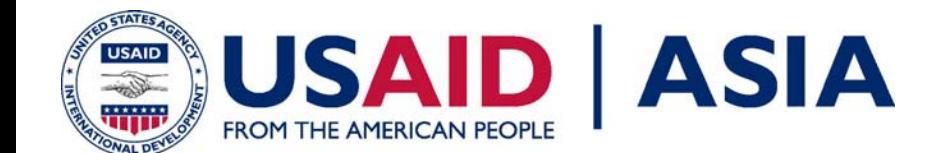

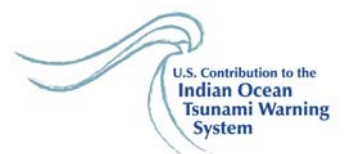

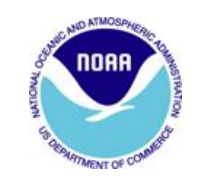

# The End